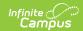

# 21st Century Report (New Hampshire)

Last Modified on 10/21/2024 8:22 am CD7

Tool Search: i4see Extracts

Report Logic | Report Editor | | Generate the 21st Century Report | Report Layout

The 21st Century Report returns all students who have a 21st Century Program record during the entered Start and End Dates on the extract editor. The 21st Century Community Learning Center program (a Title IV, part B program) awards competitive grants for expanded academic enrichment opportunities for children attending high poverty school.

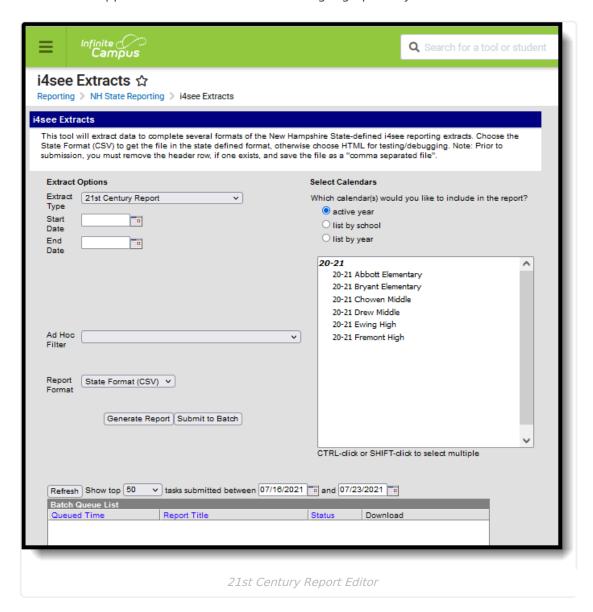

### **Report Logic**

Students who have a 21st Century Program Record as of the entered Start and End Dates on the report editor are included, and can be generated for the active year or a prior year.

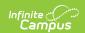

#### Students are not included when:

- The Enrollment record is marked as State Exclude or No Show.
- The Grade Level of Enrollment is marked as State Exclude.
- The Calendar of Enrollment is marked as State Exclude.

### **Report Editor**

| Data Element         | Description                                                                                                    |
|----------------------|----------------------------------------------------------------------------------------------------|
| Extract Type         | Indicates the type of extract selected. Different options may appear depending on the selection. For this instance, choose <b>21st Century Report.</b>                                                             |
| Start Date           | Beginning date of the 21st Century Program records. Dates are entered in <i>mmddyy</i> format or can be selected by using the calendar icon.                                                                       |
| End Date             | End date of the 21st Century Program records. Dates are entered in <i>mmddyy</i> format or can be selected by using the calendar icon.                                                                             |
| Ad hoc Filter        | Selection of previously made filter that contains specific students to include in the label request.                                                                                                    |
| Report<br>Format     | Determines how the request is generated - in the State Format (CSV) or HTML. Use the HTML format when reviewing data. Use the State Format when submitting the list to the state.                                  |
| Select<br>Calendars  | At least one calendar must be selected in order for the extract to generate.  Students in the chosen calendars are included in the extract.  Calendars can be selected by the active year, the school or the year. |
| Report<br>Generation | Use the <b>Generate Report</b> to immediately display the results. For larger selections of data (multiple calendars, multiple years), use the <b>Submit to Batch</b> option to choose when the report generates.  |

# **Generate the 21st Century Report**

- 1. Select the 21st Century Report options from the Extract Type dropdown list.
- 2. Enter the **Start Date** and **End Date** of the program records to include.
- 3. Select an **Ad hoc filter** from the dropdown list to reduce the amount of students included in the extract.
- 4. Select the desired **Report Format**.
- 5. Select the desired **Calendars** from which to report students.
- Click the **Generate Extract** or the **Submit to Batch** button. The report displays in the selected format.

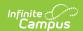

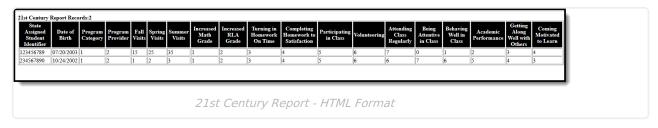

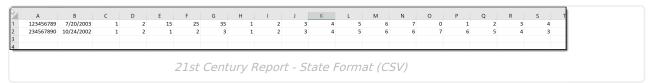

# **Report Layout**

|                     | -                                                                                                    |                                                                                                    |
|---------------------|----------------------------------------------------------------------------------------------------|----------------------------------------------------------------------------------------------------|
| Data<br>Element     | Description                                                                                                    | Location                                                                                                    |
| SASID               | State-assigned student identification number.                                                                                 | Census > People > Demographics > Person<br>Identifiers > State ID                                                               |
|                     | Numeric, 10 digits                                                                                                    | Person.stateID                                                                                                    |
| Date of Birth       | Student's date of birth.                                                                                                    | Census > People > Demographics > Person<br>Information > Birth Date                                                             |
|                     | Date field, 10 characters<br>(MM/DD/YYYY)                                                                                     | Identity.birthdate                                                                                                    |
| Program<br>Category | Reports a value of 1.                                                                                                    | N/A                                                                                                    |
| Program<br>Provider | Reports the value entered in<br>the Program Provider field, or<br>if that field is not populated,<br>reports the School Code. | Student Information > Program Participation > State Programs > 21st Century > Program Provider  TwentyFirstCCLC.programProvider |
|                     | Numeric, 5 digits                                                                                                    | School & District Settings > Schools > School Information > State School Number School.Number                                   |
| Fall Visits         | Indicates the number of visits (between 0 and 400) the student had in the fall term.  Numeric, 3 digits                       | Student Information > Program Participation > State Programs > 21st Century > Fall Visits  TwentyFirstCCLC.fallVisits           |

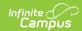

| Data<br>Element                   | Description                                                                                                    | Location                                                                                                    |
|-----------------------------------|----------------------------------------------------------------------------------------------------|----------------------------------------------------------------------------------------------------|
| Spring Visits                     | Indicates the number of visits (between 0 and 400) the student had in the spring term.  Numeric, 3 digits                                                | Student Information > Program Participation > State Programs > 21st Century > Spring Visits  TwentyFirstCCLC.springVisits                        |
| Summer<br>Visits                  | Indicates the number of visits (between 0 and 400) the student had in the summer term.  Numeric, 3 digits                                                | Student Information > Program Participation > State Programs > 21st Century > Summer Visits  TwentyFirstCCLC.summerVisits                        |
| Increased<br>Math Grade           | Indicates the student had improvement in Math.  Reports the selected code on the student's 21st Century record.  Numeric, 1 digit                        | Student Information > Program Participation > State Programs > 21st Century > Increased Math Grade  TwentyFirstCCLC.increasedMathGrade           |
| Increased<br>RLA Grade            | Indicates the student had improvement in Reading/Language Arts grade.  Reports the selected code on the student's 21st Century record.  Numeric, 1 digit | Student Information > Program Participation > State Programs > 21st Century > Increased RLA Grade  TwentyFirstCCLC.increasedReadingGrade         |
| Turning in<br>Homework<br>On Time | Indicates the student improved in turning in homework on time:  Reports the selected code on the student's 21st Century record.  Numeric, 1 digit        | Student Information > Program Participation > State Programs > 21st Century > Turning In Homework On Time  TwentyFirstCCLC.turningHomeworkOnTime |

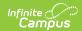

| Data<br>Element                              | Description                                                                                                    | Location                                                                                                    |
|----------------------------------------------|----------------------------------------------------------------------------------------------------|----------------------------------------------------------------------------------------------------|
| Completing<br>Homework<br>to<br>Satisfaction | Indicates the student improved in completing homework to satisfaction.  Reports the selected code on the student's 21st Century record.  Numeric 1, digit | Student Information > Program Participation > State Programs > 21st Century > Completing Homework to Satisfaction  TwentyFirstCCLC.homeworkSatisfaction |
| Participating in Class                       | Indicates the student improved in class participation.  Reports the selected code on the student's 21st Century record.  Numeric, 1 digit                 | Student Information > Program Participation > State Programs > 21st Century > Participating in Class  TwentyFirstCCLC.participatingInClass              |
| Volunteering                                 | Indicates the student improved in voluteering.  Reports the selected code on the student's 21st Century record.  Numeric, 1 digit                         | Student Information > Program Participation > State Programs > 21st Century > Volunteering  TwentyFirstCCLC.volunteering                                |
| Attending<br>Class<br>Regularly              | Indicates the student improved in class attendance.  Reports the selected code on the student's 21st Century record.  Numeric, 1 digit                    | Student Information > Program Participation > State Programs > 21st Century > Attending Class Regularly  TwentyFirstCCLC.attendingClassRegularly        |

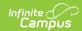

| Data<br>Element                      | Description                                                     | Location                                                                                                    |
|--------------------------------------|-----------------------------------------------------------------|----------------------------------------------------------------------------------------------------|
| Being<br>Attentive in<br>Class       | Indicates the student improved in being attentive in class.     | Student Information > Program Participation > State Programs > 21st Century > Being Attentive in Class       |
|                                      | Reports the selected code on the student's 21st Century record. | TwentyFirstCCLC.beingAttentiveInClass                                                                        |
|                                      | Numeric, 1 digit                                                |                                                                                                    |
| Behaving<br>Well in Class            | Indicates the student improved behavior in class.               | Student Information > Program Participation > State Programs > 21st Century > Behaving Well in Class         |
|                                      | Reports the selected code on the student's 21st Century record. | TwentyFirstCCLC.behavingWellInClass                                                                          |
|                                      | Numeric, 1 digit                                                |                                                                                                    |
| Academic<br>Performance              | Indicates the student improved in overall academic performance. | Student Information > Program Participation > State Programs > 21st Century > Academic Performance           |
|                                      | Reports the selected code on the student's 21st Century record. | TwentyFirstCCLC.academicPerformance                                                                          |
|                                      | Numeric, 1 digit                                                |                                                                                                    |
| Getting<br>Along Well<br>with Others | Indicates the student improved in getting along with others.    | Student Information > Program Participation > State Programs > 21st Century > Getting Along Well with Others |
|                                      | Reports the selected code on the student's 21st Century record. | TwentyFirstCCLC.gettingAlongWellWithOthers                                                                   |
|                                      | Numeric, 1 digit                                                |                                                                                                    |

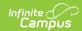

| Data<br>Element                 | Description                                                                       | Location                                                                                                |
|---------------------------------|-----------------------------------------------------------------------------------|----------------------------------------------------------------------------------------------------|
| Coming<br>Motivated to<br>Learn | Indicates the student improved in motivation to learn.                            | Student Information > Program Participation > State Programs > 21st Century > Coming Motivated to Learn |
|                                 | Reports the selected code on the student's 21st Century record.  Numeric, 1 digit | TwentyFirstCCLC.comingMotivatedToLearn                                                                  |